File | Settings | IDE Settings | OSGi | Library Bundling

## 9P

Use this page to define rules that determine the libraries to be included in bundles and have manifest file entries generated based on these rules.

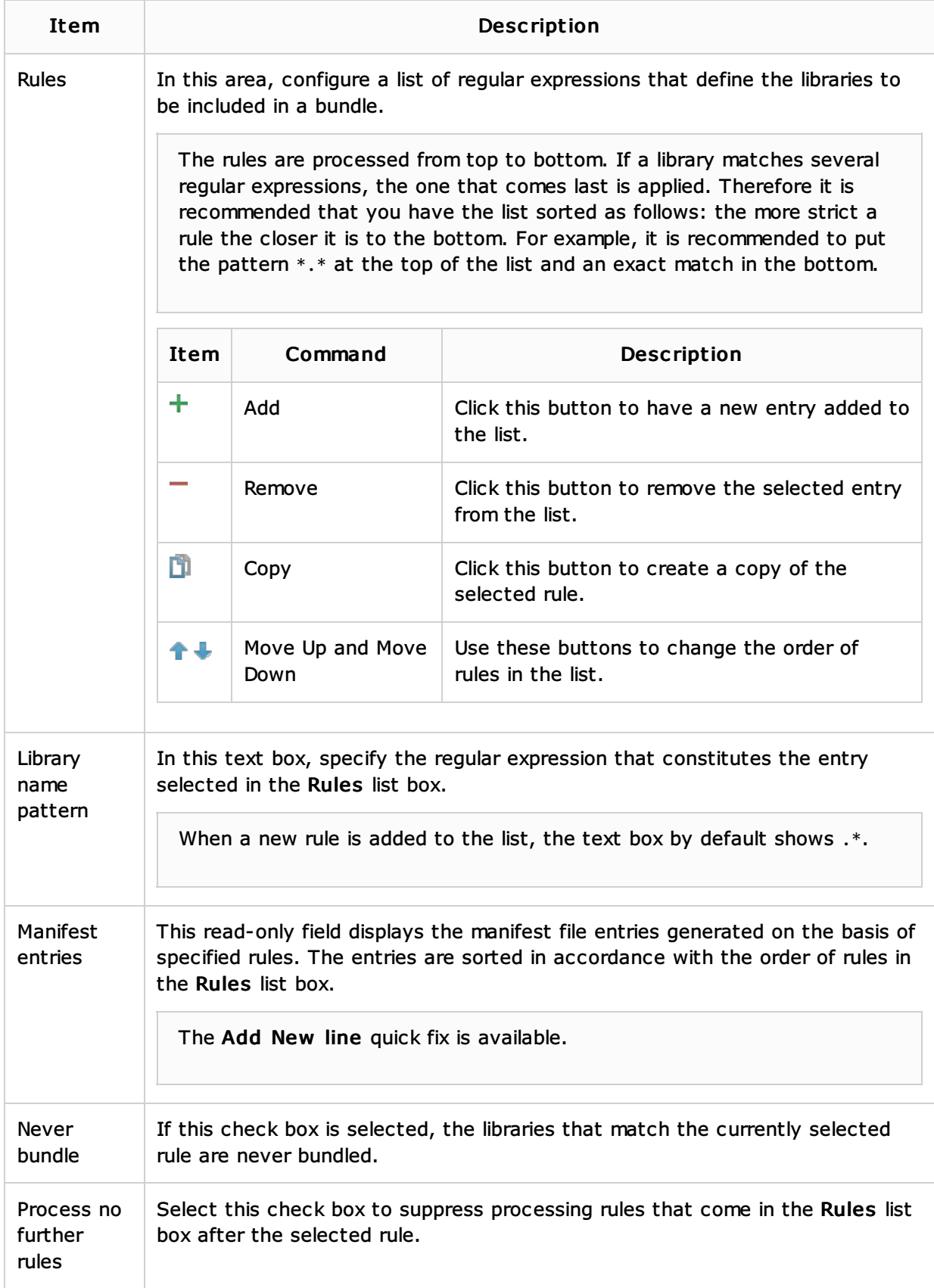

## Language and Framework-Specific Guidelines:

- **Demorc**
- Framework Definitions

## Reference:

**DISC**i

Web Resources:

Developer Community